## Briefschema V.2016 (gemäss BiVo12) **k**bsglarus

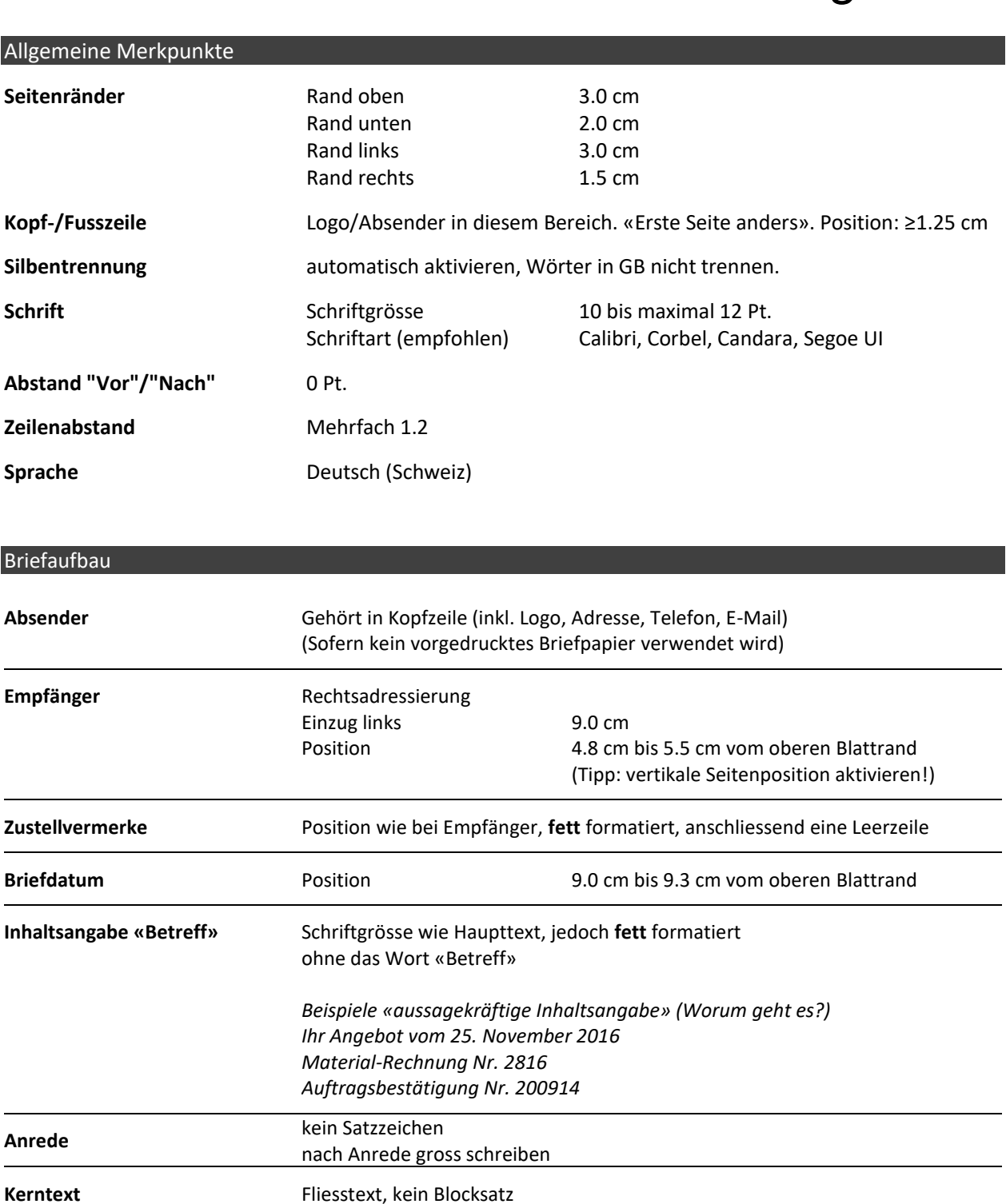

wenn Aufzählungszeichen, dann «Halbgeviert-Strich»

1 bis 2 Zeilenschaltungen immer linksbündig

ohne das Wort «Beilage»

**Absätze** 2 Zeilenschaltungen (ENTER), bei neuem Absatz

Beilage **platzabhängig**,

**Grussformel** Einzug links bei 9.0 cm (nur bei Rechtsadressierung)

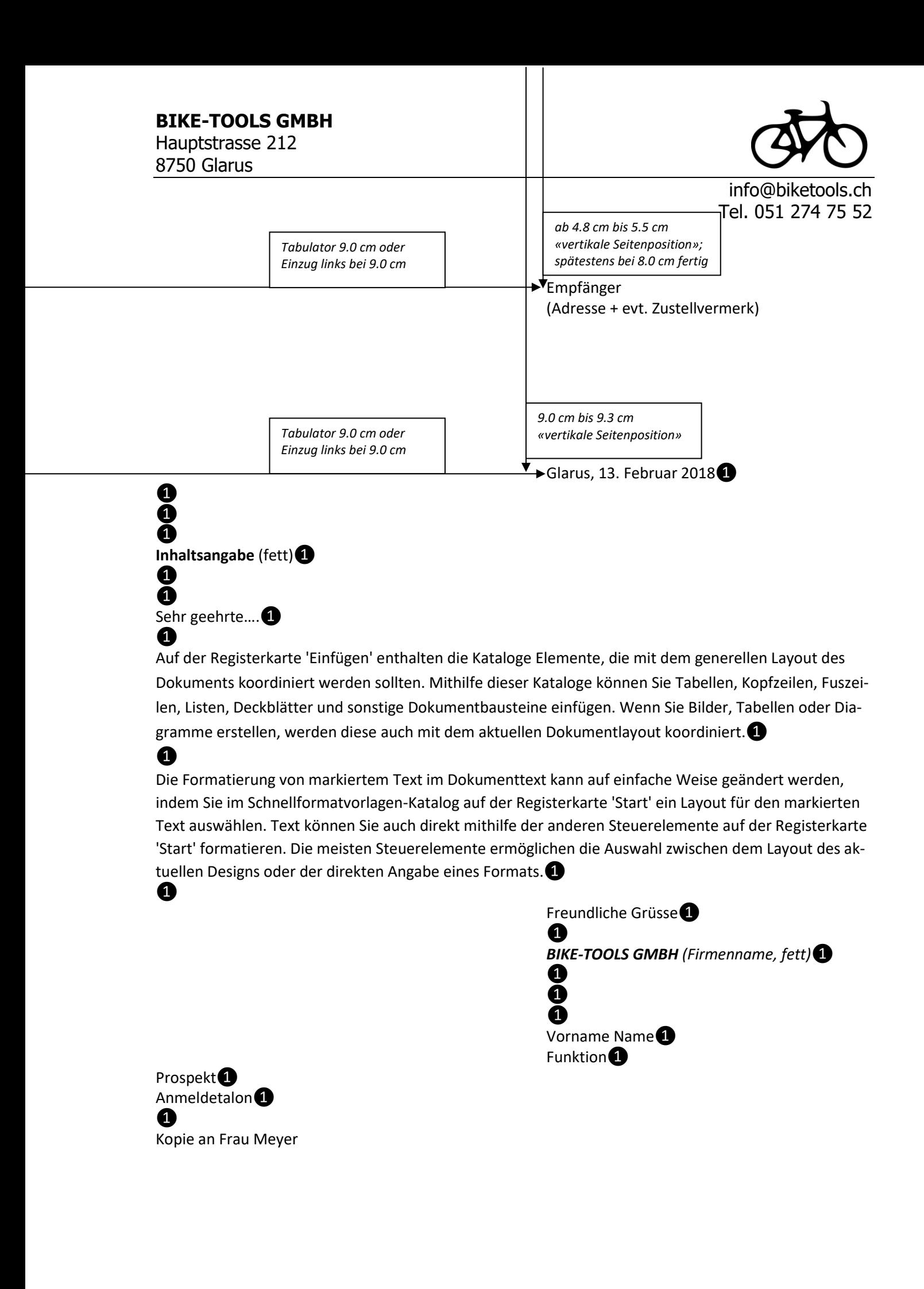

 $\bullet$  = ENTER